#### **2024 年度**

## **名古屋大学大学院経済学研究科 博士前期課程**

**学生募集要項**

**名古屋大学大学院 経 済 学 研 究 科**

〒 464-8601 名古屋市千種区不老町 B4-4(700) E-mail:soec-apply@adm.nagoya-u.ac.jp(入試担当) 経済学部・経済学研究科ホームページ http://www2.soec.nagoya-u.ac.jp

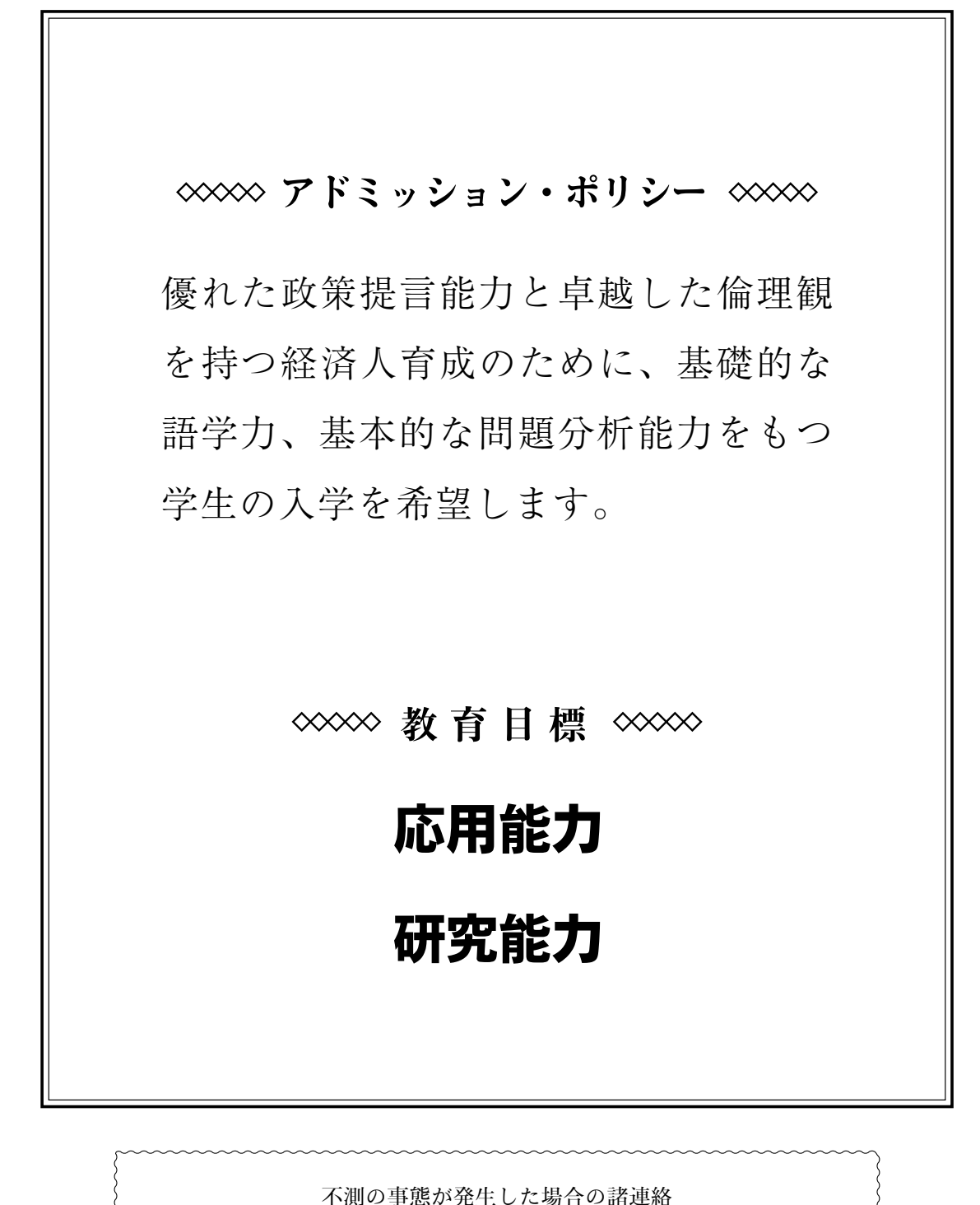

 災害や感染症の流行等により、試験日程や選抜内容等に変更が生じた 場合は、次のホームページにより周知しますので、出願前や受験前は特 に注意して下さい。 ◇経済学部・経済学研究科ホームページ

 URL http://www2.soec.nagoya-u.ac.jp/ ◇連絡先 経済学研究科入試担当 E-mail soec-apply@adm.nagoya-u.ac.jp T E L 052(789)2357

#### 名古屋大学大学院経済学研究科博士前期課程学生募集要項

2024年度本研究科博士前期課程に入学する学生を下記により募集する。

2023年6月

#### 名古屋大学大学院経済学研究科

#### 1.出 願 資 格

次の各号の一に該当し,学業に専念できる者

- (1)大学を卒業した者及び2024年3月31日までに卒業見込みの者
- (2)学校教育法第104条第7項の規定により学士の学位を授与された者及び2024年3月31日までに授与される見込みの者
- (3)外国において学校教育における16年の課程を修了した者及び2024年3月31日までに修了見込みの者
- (4)外国の学校が行う通信教育における授業科目を我が国において履修することにより,当該外国の学校教育における16 年の課程を修了した者及び2024年3月31日までに修了見込みの者
- (5) 我が国において、外国の大学の課程(その修了者が当該外国の学校教育における16年の課程を修了したとされるもの に限る。)を有するものとして当該外国の学校教育制度において位置付けられた教育施設であって,文部科学大臣が 別に指定するものの当該課程を修了した者及び2024年3月31日までに修了見込みの者
- (6)外国の大学その他の外国の学校(その教育研究活動等の総合的な状況について,当該外国の政府又は関係機関の認証 を受けた者による評価を受けたもの又はこれに準ずるものとして文部科学大臣が別に指定するものに限る。)におい て,修業年限が3年以上である課程を修了すること(当該外国の学校が行う通信教育における授業科目を我が国にお いて履修することにより当該課程を修了すること及び当該外国の学校教育制度において位置付けられた教育施設で あって前号の指定を受けたものにおいて課程を修了することを含む。)により,学士の学位に相当する学位を授与さ れた者及び2024年3月31日までに取得見込みの者
- (7) 専修学校の専門課程(修業年限が4年以上であることその他の文部科学大臣が定める基準を満たすものに限る。)で 文部科学大臣が別に指定するものを文部科学大臣が定める日以後に修了した者及び2024年3月31日までに修了見込み の者
- (8)文部科学大臣の指定した者(昭和28年文部省告示第5号)
- (9)本研究科において,個別の入学資格審査により,大学を卒業した者と同等以上の学力があると認めた者で,2024年3 月31日までに22歳に達する者

 ※上記出願資格(6),(8)により出願しようとする者は,2023年7月21日(金)までに経済学研究科入試担当へ問い合わ せること。

 上記出願資格(9)により出願しようとする者は,資格審査を行うので,2023年7月21日(金)までに本研究科入試担 当へ問い合わせること。

#### 2.募 集 人 員

社会経済システム専攻 30名 産業経営システム専攻 14名

#### 3.出願手続き・受付

出願手続きは,インターネット出願サイト(https://e-apply.jp/ds/nagoya-gs/)での出願登録及び入学検定料の支払い を行った後,出願期間内に必要な出願書類などを提出することにより,完了となる。

- (1)インターネット出願登録 別添「インターネット出願の流れ」にしたがって登録すること。 登録期間:2023年8月7日(月)~2023年8月23日(水)午後4時(日本時間)
- (2)入学検定料の支払い
	- 入学検定料:30,000円 別添「インターネット出願の流れ」にしたがって支払うこと。 支払は出願登録日を含めて4日間以内又は2023年8月23日(水)午後4時までの早い期間に行うこと。 支払期限内に入金がない場合,上記(1)の出願登録は自動的にキャンセルとなるので注意すること。

(3)出願書類の郵送 下記「4.出願書類」は、インターネット出願サイトから印刷する「出願用宛名用紙」を貼り付けた封筒に入れ、書 留郵便で以下の出願書類受付期間の間に到着するよう送付すること。 出願書類受付期間:2023年8月21日(月)~2023年8月24日(木)午後4時(日本時間)必着

(4)出願手続き後は,出願書類の変更は認めない。また,検定料の払戻しは行わない。

#### 4.出 願 書 類

※本研究科からの交付用紙は、経済学部・経済学研究科ホームページ (http://www2.soec.nagoya-u.ac.jp/) からダウ ンロードし,A4判用紙に片面印刷のうえ利用すること。

※本学部卒業者または卒業見込み者は下記(4)・(5)の書類の提出を要しない。

(1)名古屋大学大学院志願票/名古屋大学大学院写真票

インターネット出願サイト (https://e-apply.jp/ds/nagoya-gs/) からダウンロードし, A 4判用紙に片面カラー印刷すること。

(2)経済学研究科志願書及び履歴書

用紙は本研究科から交付する。

- (3)研 究 計 画 学術的な問題意識を明確にしながら,1)これまでの学習状況,2)これからの研究計画, 3)修了後の展望・希望について日本語2,000字以内,もしくは,英語800語以内で記述する こと。用紙は本研究科から交付する。
- (4) 学業 成 績 証 明 書 最終出身大学(学部)が作成したもの。
- (5)卒業(見込)証明書 出願資格(2)に該当する者は学位授与(見込)証明書を提出すること。
- (6)英語能力を証明する書類 TOEFL-iBT,TOEIC,IELTSのうち,いずれか一つの成績通知書を提出すること。成績通知書は, 受験日が2021年8月21日以降のものを有効とする。

なお,提出の際は,下記に留意すること。

【TOEFL-iBT】 (TOEFL-iBT<sup>®</sup> Special Home Editionも可)

下記①と②の2種類を提出すること。

①Official Score Report(公式スコア)

- 出願期間最終日までに米国ETSから本研究科に届くように,所定の手続きを行うこと。本研 究科の「指定受領校コード」は「1614」である。
- ②Test Taker Score Report(写) または Examinee Score Report(写) 出願書類提出時に,他の出願書類と一緒に提出すること。

【TOEIC】

Official Score Certificate(公式認定証)(原本)を他の出願書類と一緒に提出すること。 TOEIC Listening & Readingテストのみ可。その他のテスト(TOEIC Speaking & Writingテス トやTOEIC-IPテストなど)は不可。

#### 【IELTS】

IELTS(Academic Module)の成績証明書(Test Report Form)(原本)を他の出願書類と一緒に提 出すること。IELTS(General Training Module)は不可。

英語を母語とする者は,出願前に本研究科入試担当に相談すること。

 ※外国人留学生は,国籍,在留資格及び在留期間を確認できるもの(在留カード(写)の両面,市区町村長が発行する住 民票(国籍,在留資格及び在留期間が記載されたものに限る),またはパスポートのコピー(顔写真のある頁))を提出 すること。

#### 5.選抜の方法,日時,場所

※受験票は,インターネット出願サイトを通して通知する。印刷して学科試験及び口述試験に持参すること。

#### (1)第一次試験

(学科試験)(集合時間 9時30分)

試験開始時刻に遅刻した場合は,試験開始後30分以内に限り,受験を認める。

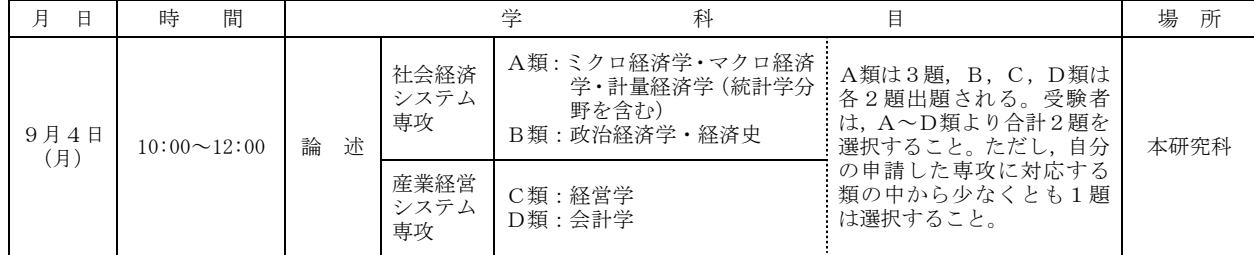

(外国語試験)

英語能力を証明する書類を選考に用いる。

2023年9月13日(水)午後6時頃(予定)経済学部・経済学研究科ホームページに第一次試験合格者を掲載する。翌日 以降、第一次試験合格者へ口述試験日を通知する。ただし、9月19日(火)までに通知が届かない場合は、本研究科入 試担当へ連絡すること。

#### (2)第二次試験(口述試験)(第一次試験合格者のみ)

9月25日 (月)・26日 (火) 又は28日 (木) 午前10時から本研究科で行う。(集合時間 9時30分) 集合時間から30分以上遅刻した場合は,受験を認めない。 口述試験では,研究計画やそれに関連する経済学・経営学の知識を問う。このほか,研究上必要な外国語の能力につい ても確認を行うことがある。

#### 6.合 格 者 発 表

- (1)日 時 2023年10月11日(水)午後6時頃(予定)
- (2)通 知 経済学部・経済学研究科ホームページに掲載する。翌日以降,第二次試験合格者へ通知する。

#### 7.学生納入金(入学料・授業料等)

 入 学 料 282,000円(予定額) 授 業 料 前期分 267,900円(年額 535,800円)(予定額) なお,入学時及び在学中に学生納入金の改定が行われた場合には,改定時から新たな学生納入金額が適用される。

#### 8.個人情報の取り扱い

- (1) 個人情報については、「個人情報の保護に関する法律」及び「東海国立大学機構個人情報保護規程」に基づき,適切に管 理する.
- (2)出願時に得た住所,氏名,生年月日その他の個人情報については,入学者選抜,合格発表,入学手続業務を行うため に利用する。
- (3)出願時に得た個人情報内容及び入学者選抜に用いた試験成績は,今後の入学者選抜方法の検討資料の作成のために利 用する。また,入学者についてのみ①教務関係(学籍,修学指導等), ②学生支援関係(健康管理, 就職支援, 授業料 免除・奨学金申請等),③授業料徴収に関する業務を行うために利用する。

#### 9.障害等のある者の出願

障害等があって試験場での特別な配慮を必要とする者は、2023年7月21日(金)までに、下記(1)~(3)を添えて、そ の旨を本研究科入試担当へ申し出ること。

- (1)受験上の配慮申請書(障害の状況,受験上配慮を希望する事項とその理由等を記載したもの,様式任意,A4判用 紙とすること。)
- (2)障害等の状況が記載された医師の診断書,障害者手帳等(写も可)。
- (3)障害等の状況を知っている第三者の添え書(専門家や出身学校関係者などの所見や意見書)。
- なお,適宜それ以外の書類を添付しても構わない。

受験や入学後の修学に関して相談の希望がある者は,出願期限までに問い合わせること。

#### 10.そ の 他

- (1)その他詳細については,経済学研究科入試担当に問い合わせること。
- (2)入学手続きについては,合格決定後本人に通知する。(入学手続き:2024年3月下旬予定)
- (3)天災・事故・感染症の蔓延等により試験の実施が困難になった場合には,本学経済学部・経済学研究科ホームページ により通知する。

●「外国為替及び外国貿易法」に基づく「みなし輸出」における管理対象の明確化について

#### 人文・社会科学の研究のみに関わる場合は以下は必要ありません。

例外的に理科学系分野との融合領域に関わる場合にのみ必要な手続きとなります。

2021年11月「外国為替及び外国貿易法」(外為法)に基づく「みなし輸出」における管理対象の明確化に伴い、大学·研 究機関による教職員及び学生への機微技術の提供の一部が外為法の管理対象となりました。これに伴い、本学に出願の際 は、「類型該当判断のフローチャート」に基づく「類型該当性の自己申告書」の提出が必要となります。また、合格時に 「誓約書」の提出が必要となる場合があります。

「類型該当性の自己申告書」及び「類型該当判断のフローチャート」 [https://mado.adm.nagoya-u.ac.jp/form1\\_export-control\\_jp](https://mado.adm.nagoya-u.ac.jp/form1_export-control_jp)

不明な場合は下記にお問合せください。

名古屋大学学術研究・産学官連携推進本部 安全保障輸出管理事務局

E-mail:anzen@aip.nagoya-u.ac.jp TEL:052-747-6702

「類型該当性の自己申告書」が出願締切日に間に合わない場合は、準備でき次第提出してください。

その他の出願に必要な書類は、必ず出願締切日に提出してください。

● Regarding the clarification of the scope of control for "deemed exports" under the Foreign Exchange and Foreign Trade Act ("FEFTA")

#### As a general rule, the following is unnecessary if the research involves only the humanities and social sciences.

As an exception, if you are involved in a fusion area with a science field, please follow the procedures below. In November 2021, in accordance with the clarification of the scope of control for "deemed exports" under the Foreign Exchange and Foreign Trade Act ("FEFTA"), some provision of sensitive technology to faculty members and students by universities and research institutions has become subject to control under the FEFTA. Consistently with this change, when applying to study at the University, students will be required to submit a "Declaration of applicable specific categories" based on the "Flowchart for determining applicable specific categories". In addition, submitting a "Letter of confirmation" may be required at the time of acceptance.

"Declaration of applicable specific categories" & "Flowchart for determining applicable specific categories" [https://mado.adm.nagoya](https://mado.adm.nagoya-u.ac.jp/form1_export-control_en)-u.ac.jp/form1\_export-control\_en

You may submit the form at your own discretion. If you have any questions, please contact below. Nagoya University, Academic Research & Industry‐Academia‐Government collaboration, Export Control Division E-mail:  $\arctan(\theta a)$ ip.nagoya-u.ac.jp TEL: +81 $(0)$ 52-747-6702

If you cannot submit the "Declaration of applicable specific categories" in time for the application deadline, please submit it as soon as it is ready.

All other documents required for application must be submitted on the application deadline.

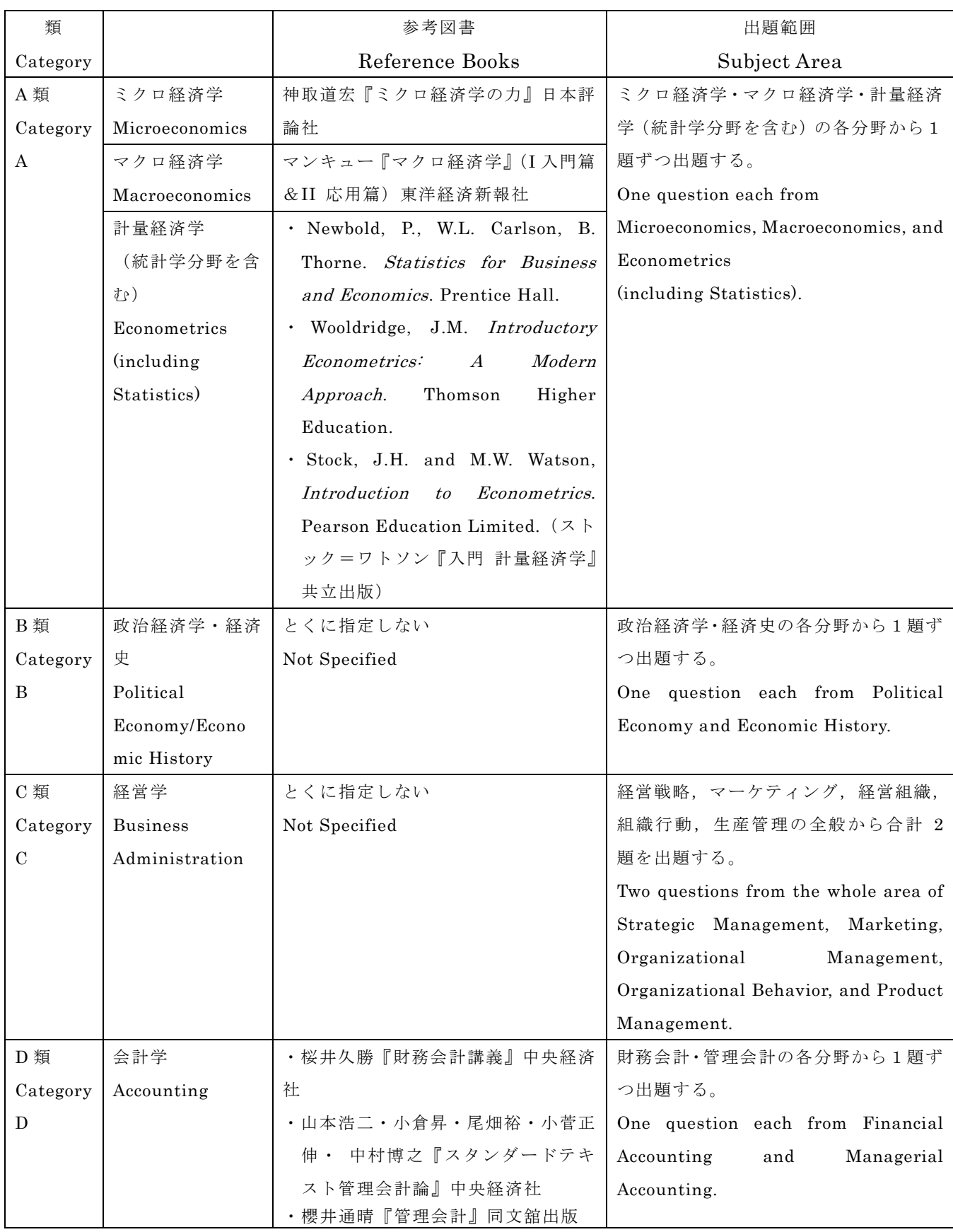

(注)参考図書:できるだけ最新版を用いて学習すること。

Note: We recommend using the latest version of each book listed as a reference when preparing for the examination.

2024 年度受入可能教員リスト(博士前期課程) List of the faculty who can accept students.(Master's Program)

社会経済システム専攻 (Socio-Economic System)

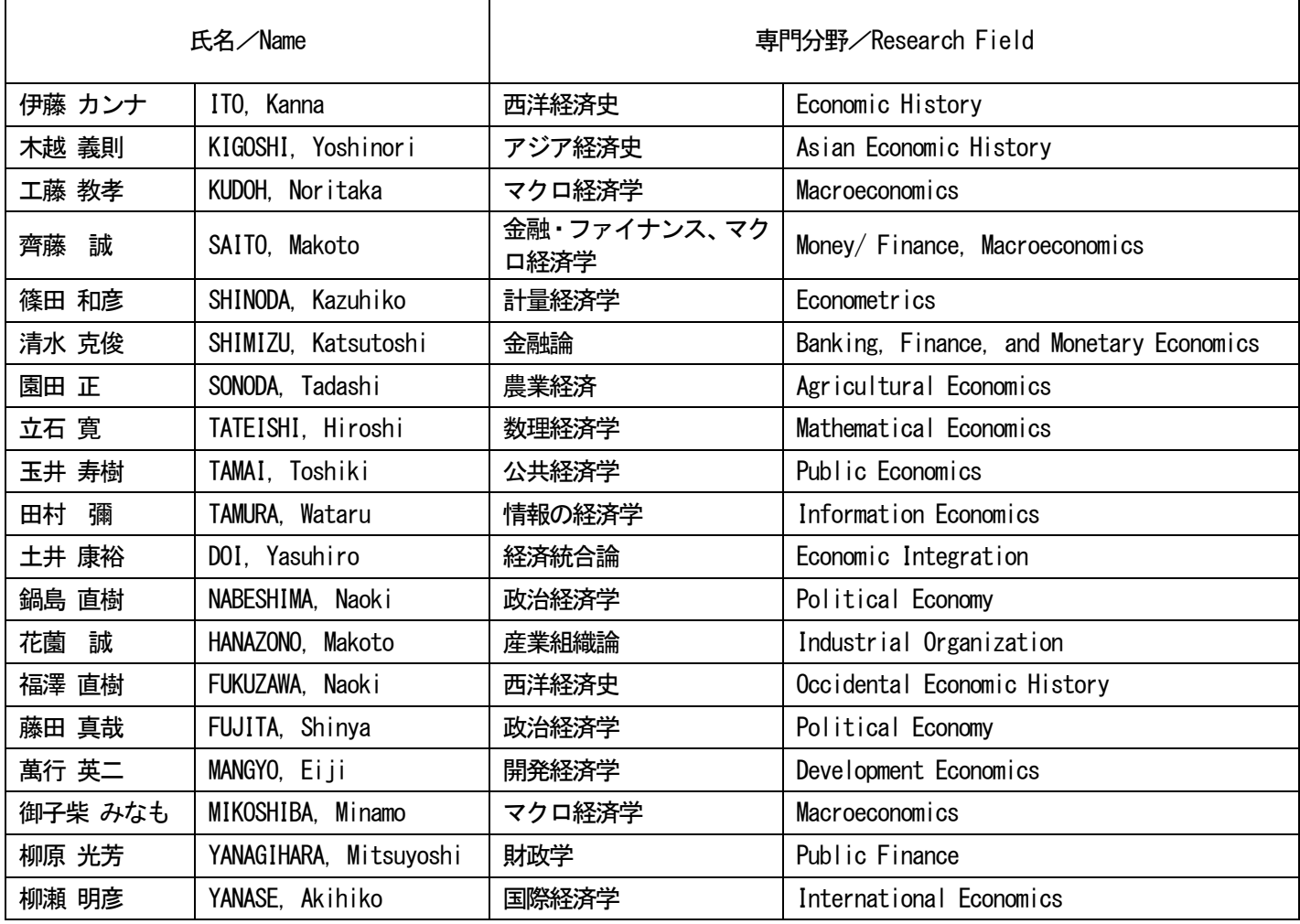

#### 産業経営システム専攻 (Industrial Management System)

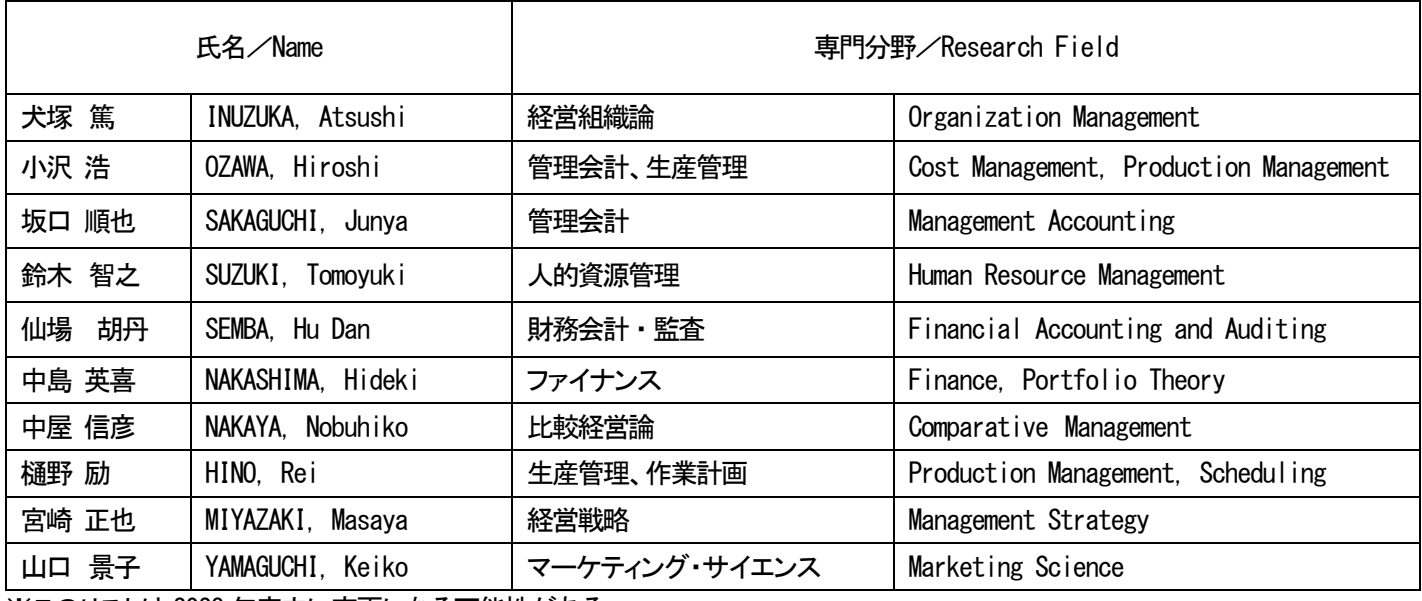

※このリストは 2023 年度内に変更になる可能性がある。

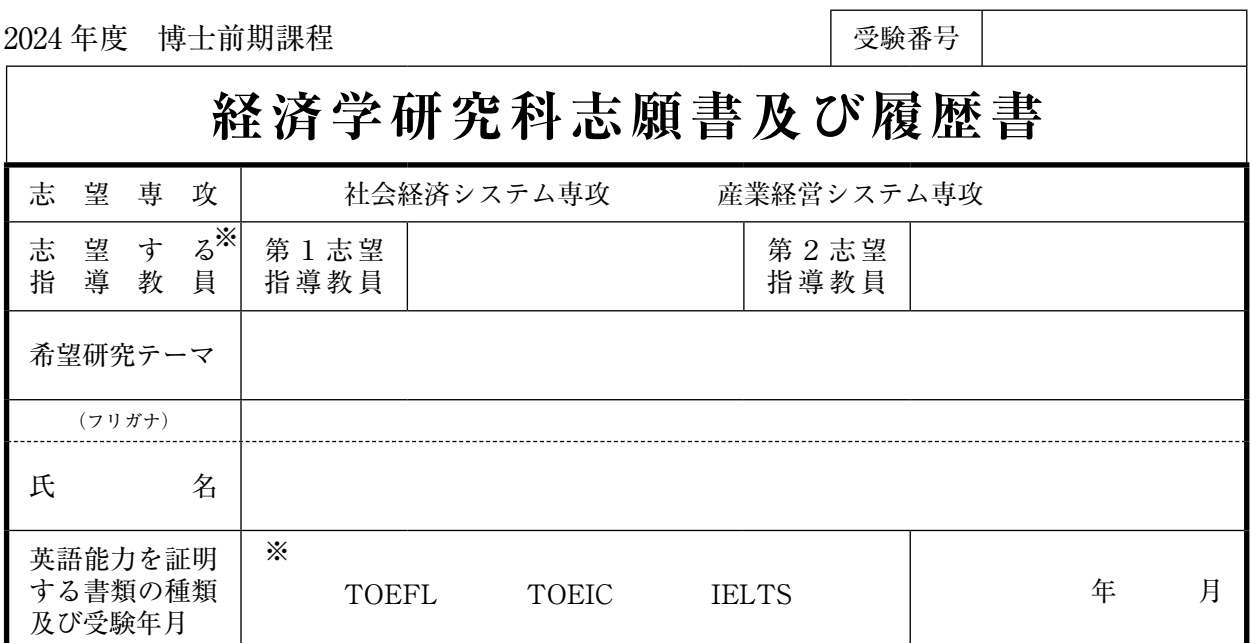

**Ⅰ 学 歴(高等学校から記入のこと。ただし、出願資格(3),(4),(5)による場合は、初等教育(小学校)から記入のこと。)**

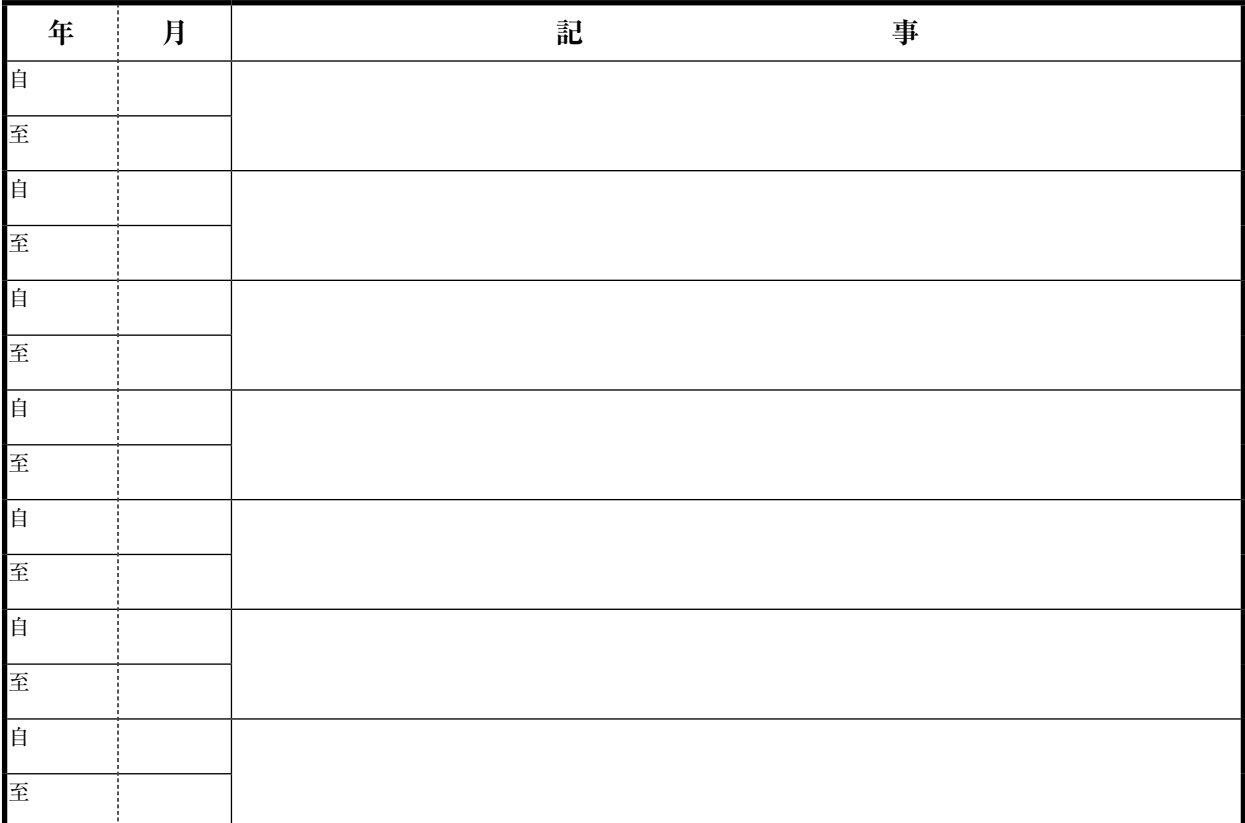

**Ⅱ 職 歴**

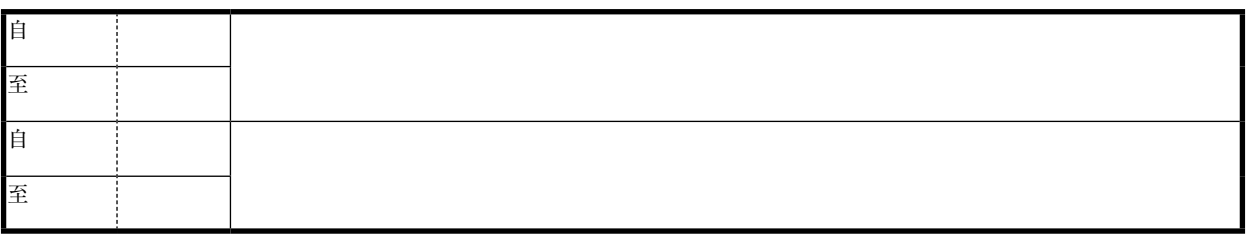

注意1. 太枠内はすべて記入すること。

2.※印欄の志望する指導教員は,受入可能教員リストから選ぶこと。

3.PC を用いて必要項目を記入し,印刷したものを提出すること。

研究計画

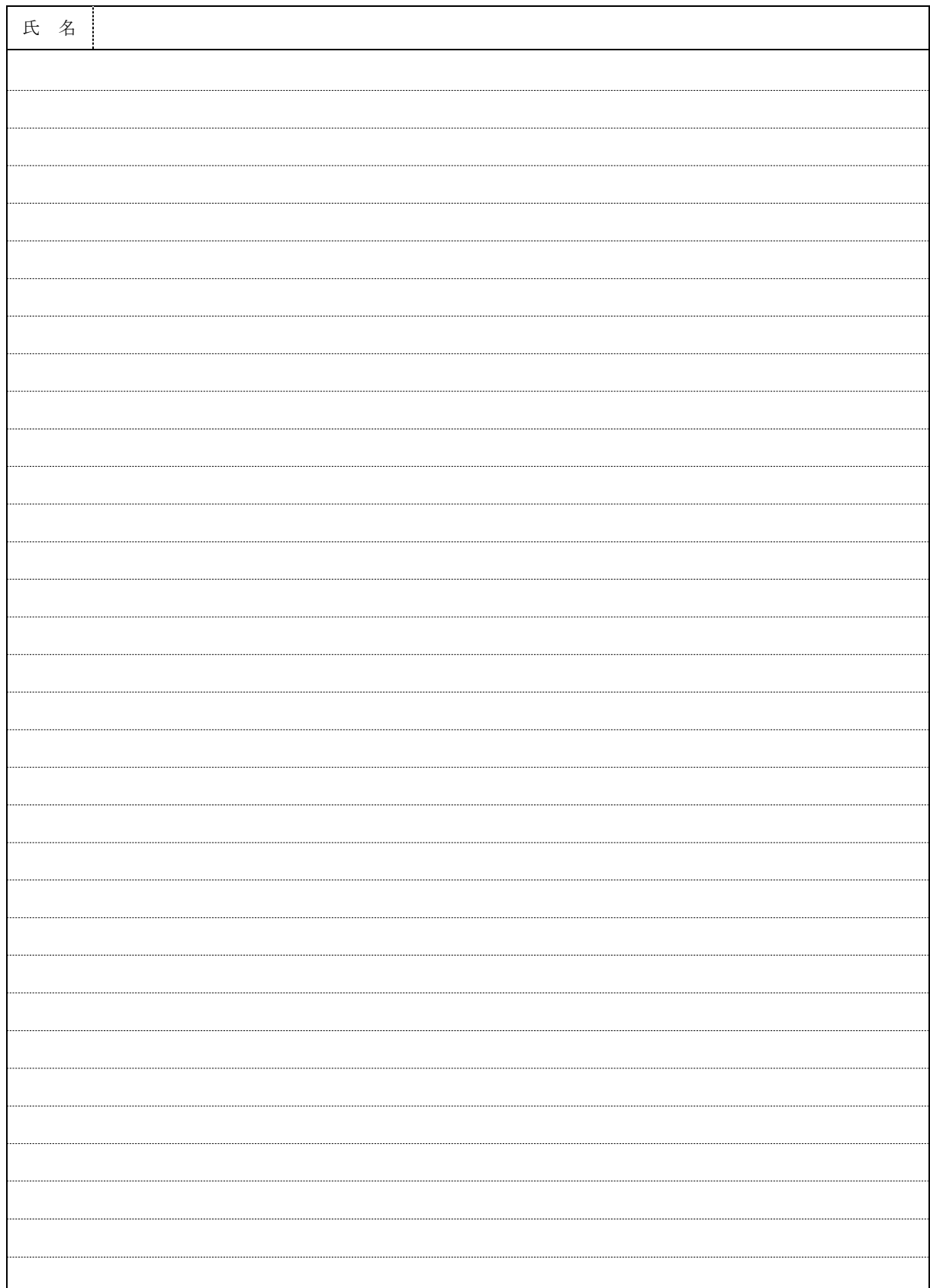

※日本語2,000字以内,もしくは,英語800語以内で記述すること

名古屋大学大学院経済学研究科

受験番号 $\left| \begin{array}{c} \times \end{array} \right|$ 

研究計画

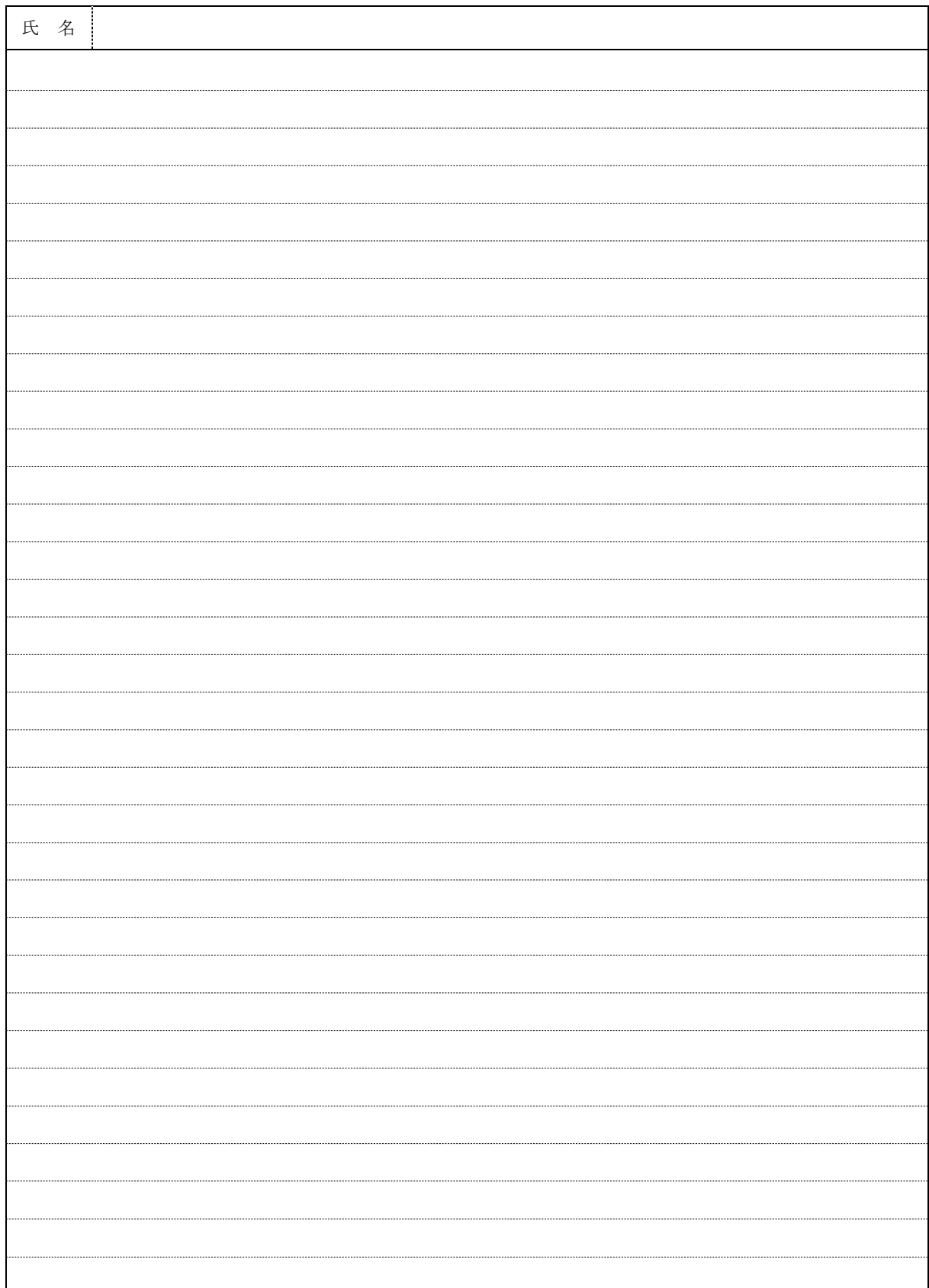

※日本語2,000字以内,もしくは,英語800語以内で記述すること

名古屋大学大学院経済学研究科

受験番号

## **インターネット出願の流れ**

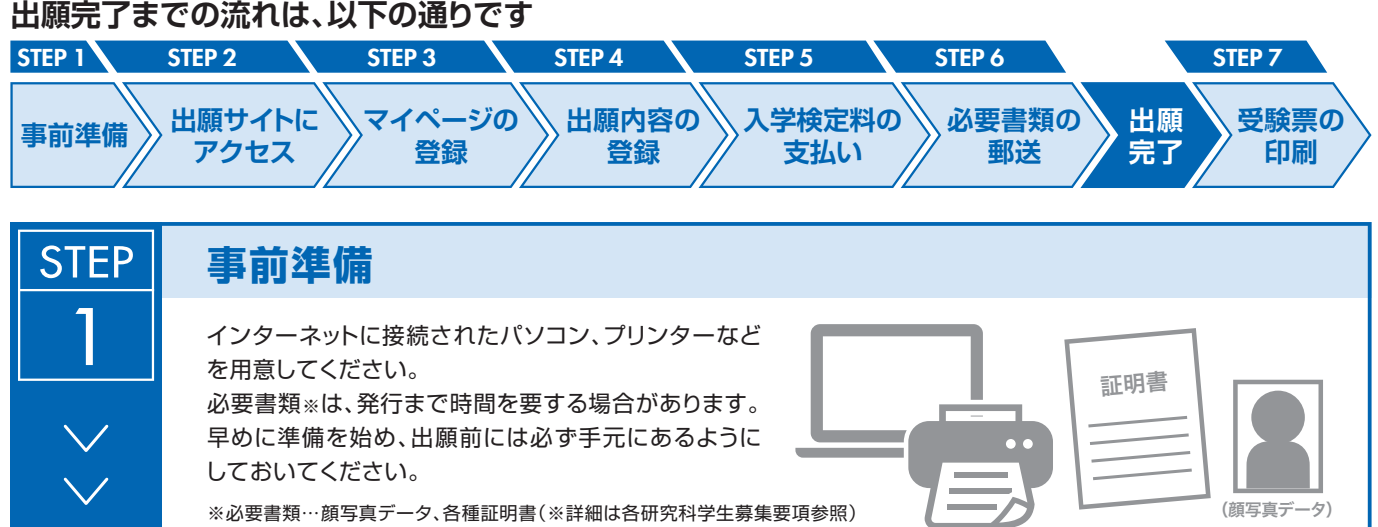

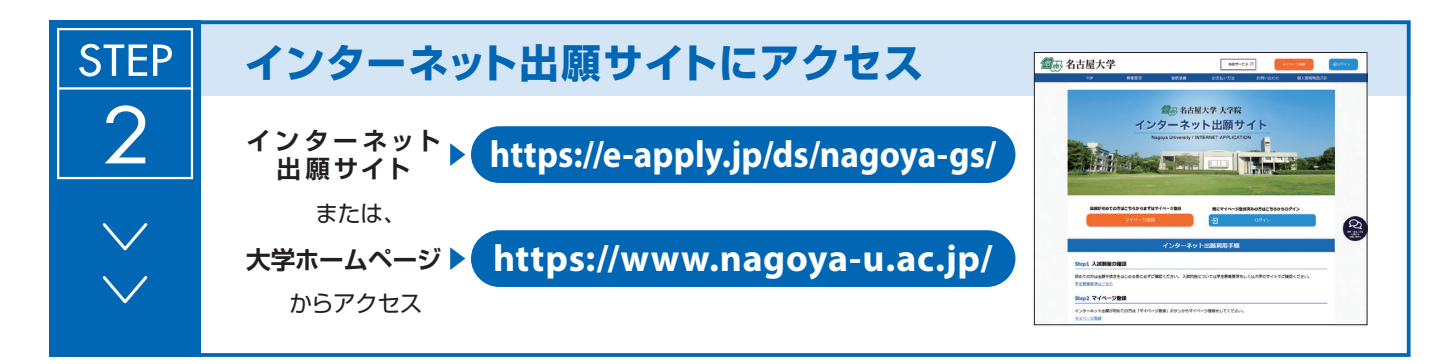

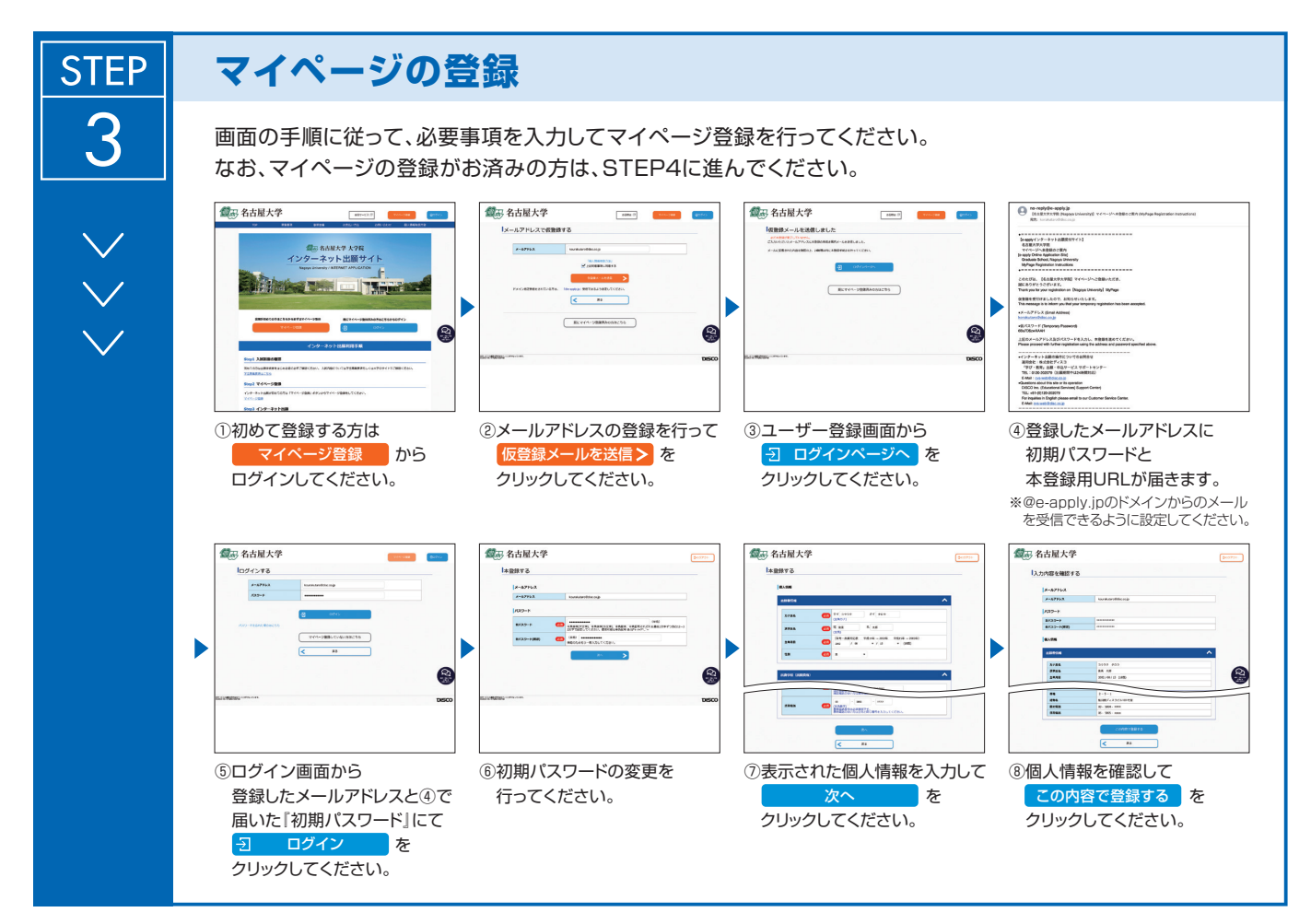

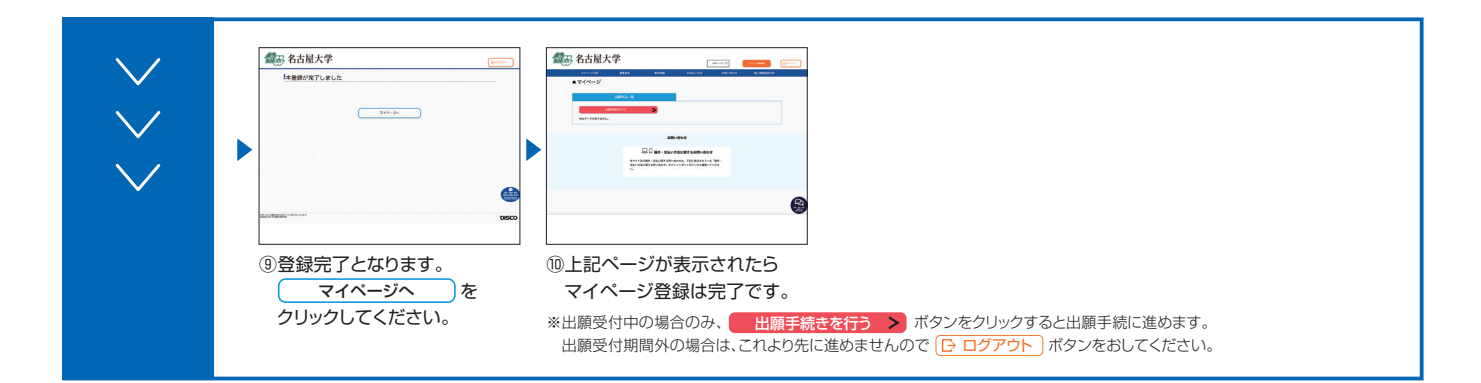

## **出願内容の登録**

**STEP** 

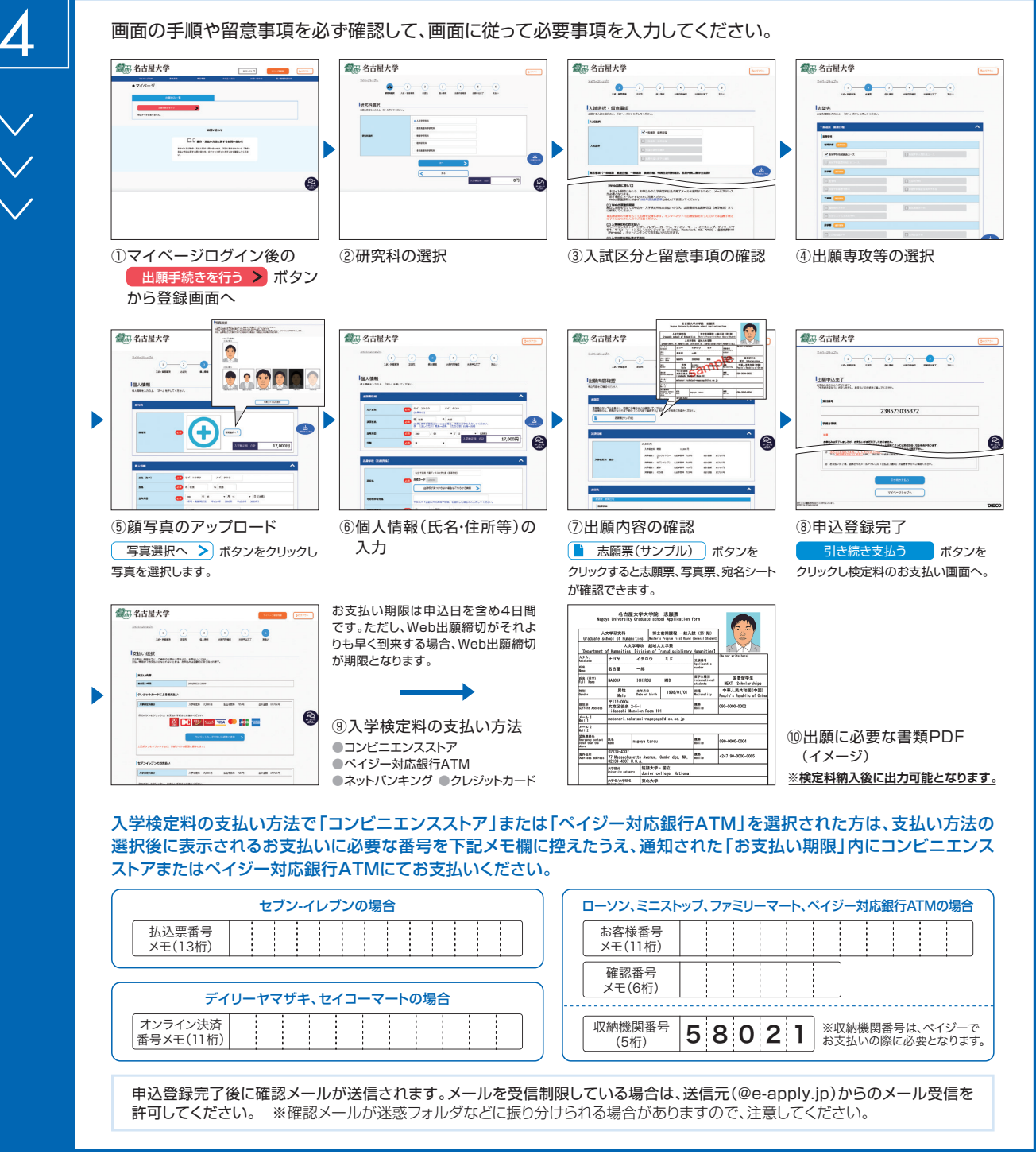

**入学検定料支払い後は、登録内容の修正・変更ができませんので、入学検定料支払い前に必ず登録内容を確認し、誤りがあれば、再度登録してください。**

※「入学検定料の支払い方法」でクレジットカードを選択した場合は、出願登録と同時に支払いが完了しますので注意してください。

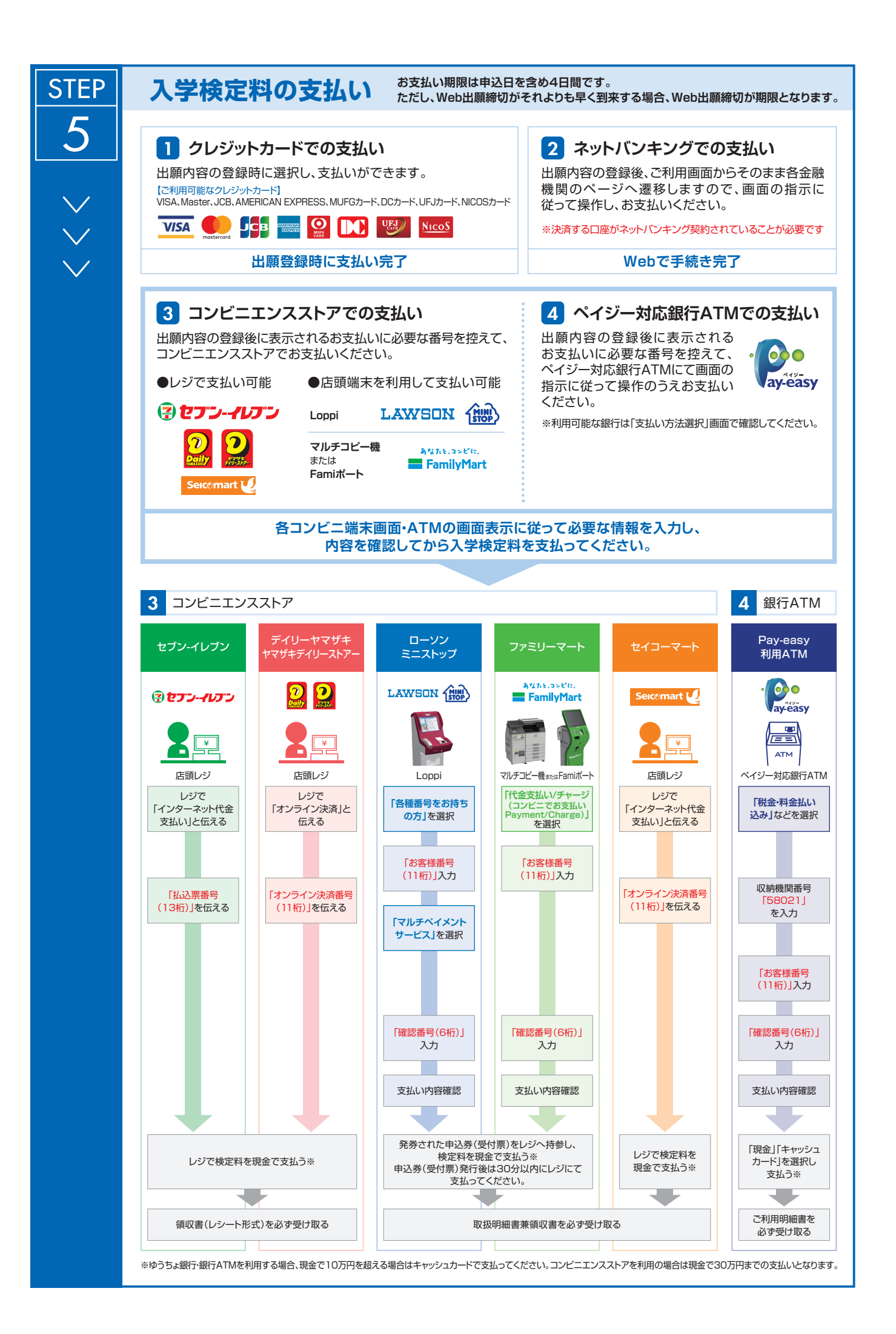

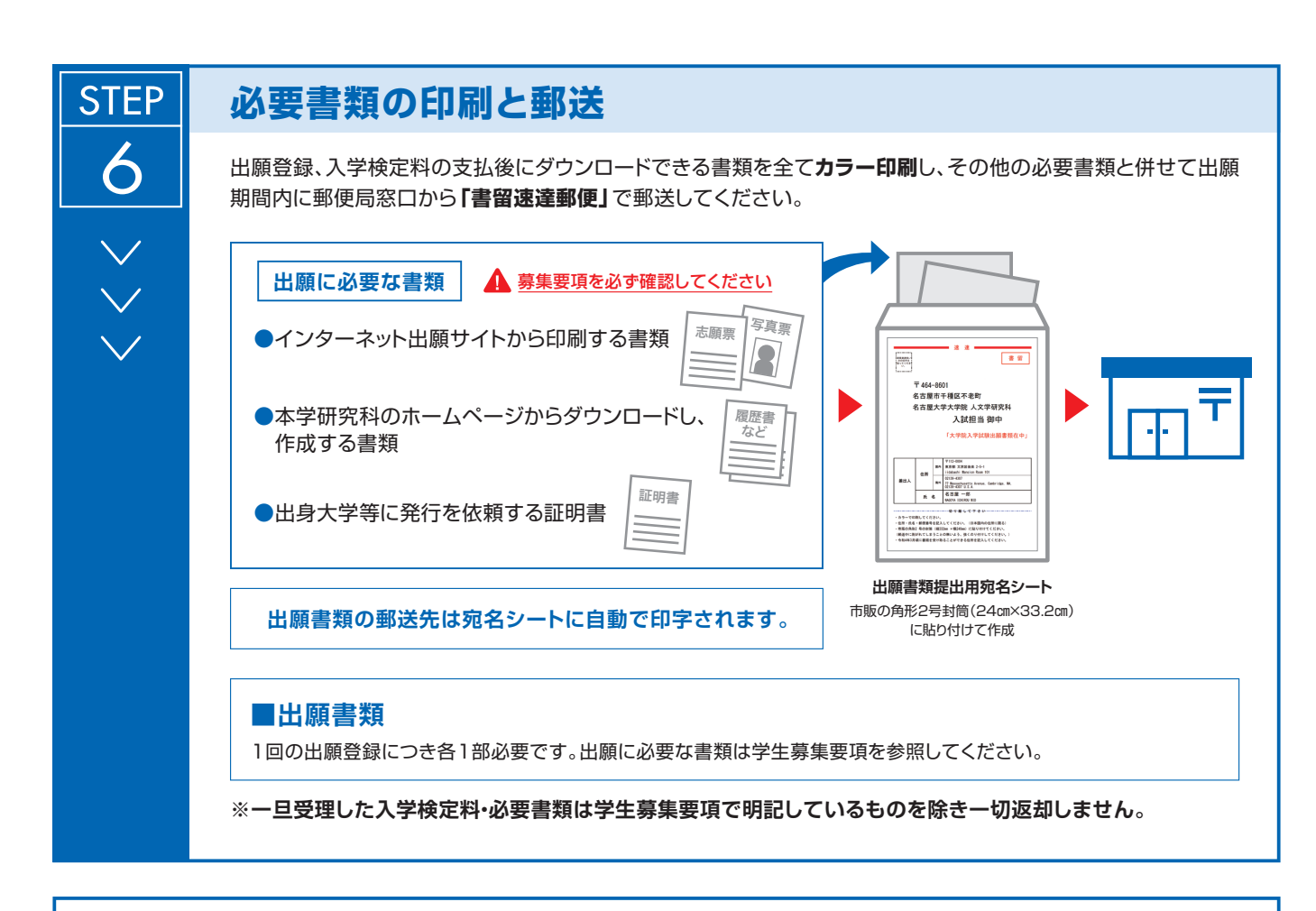

## **〈出願完了〉**

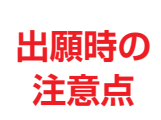

**出願はインターネット出願サイトでの登録完了後、入学検定料を支払い、必要書類を郵送して完了と なります。インターネットでの登録が完了しても出願書類の提出期限に書類が届かなければ出願を 受理できませんので注意してください。**

**それぞれの期限は各研究科の学生募集要項を参照してください。**

インターネット出願は24時間可能です。必要書類の郵送は各募集要項で定められた時間内に行ってください。ゆとりを持った出願を心が けてください。

# **STEP** 7

## **受験票の印刷**

出願を受け付けた後、受験票の印刷が可能になりましたら、出願時に登録 されたメールアドレスへ通知します。メールが届かない場合でも、試験前日 までにインターネット出願サイトにログインし、各自でA4用紙にカラー 片面印刷をして試験当日に持参してください。

受験票 氏名:○○○○ 入試:×××入試

## **Web Application Flow**

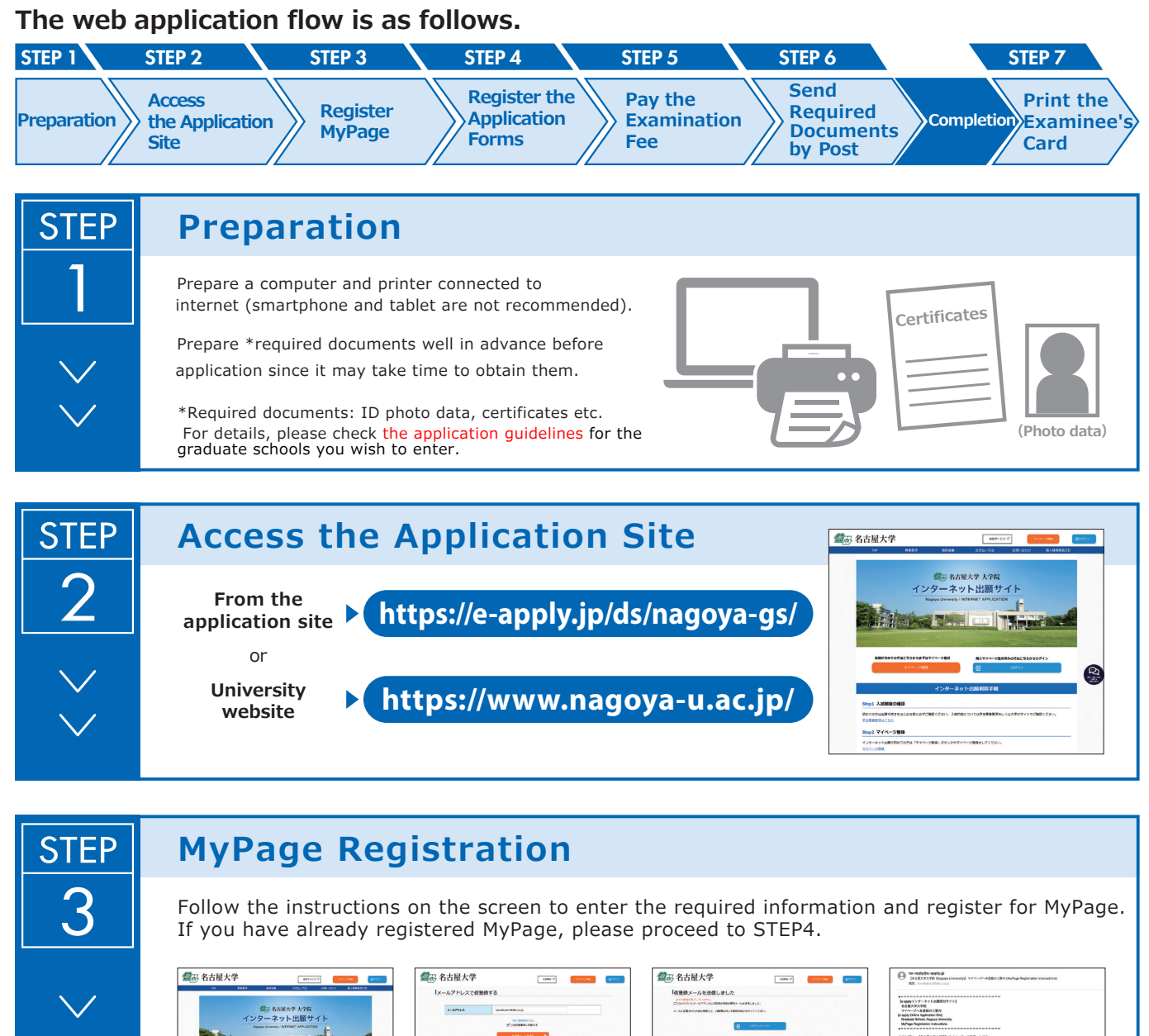

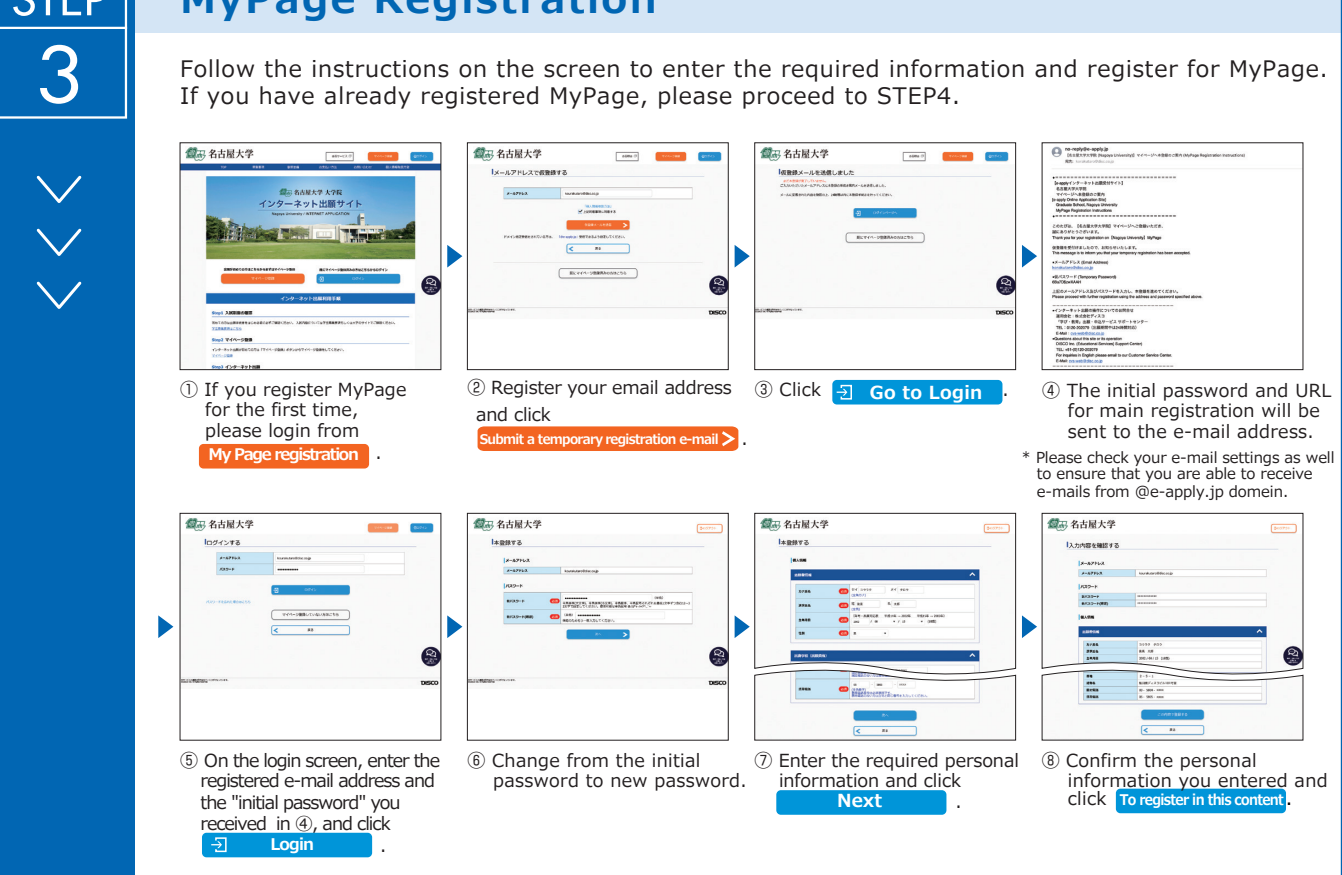

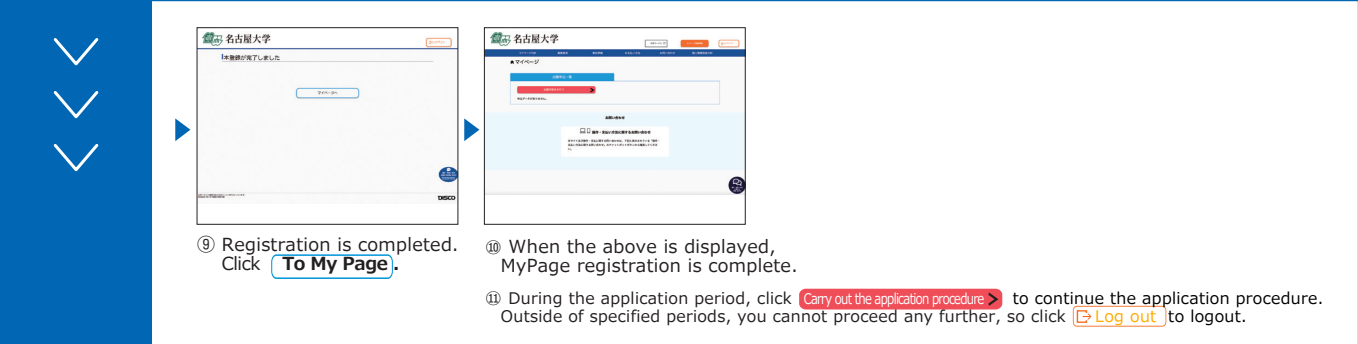

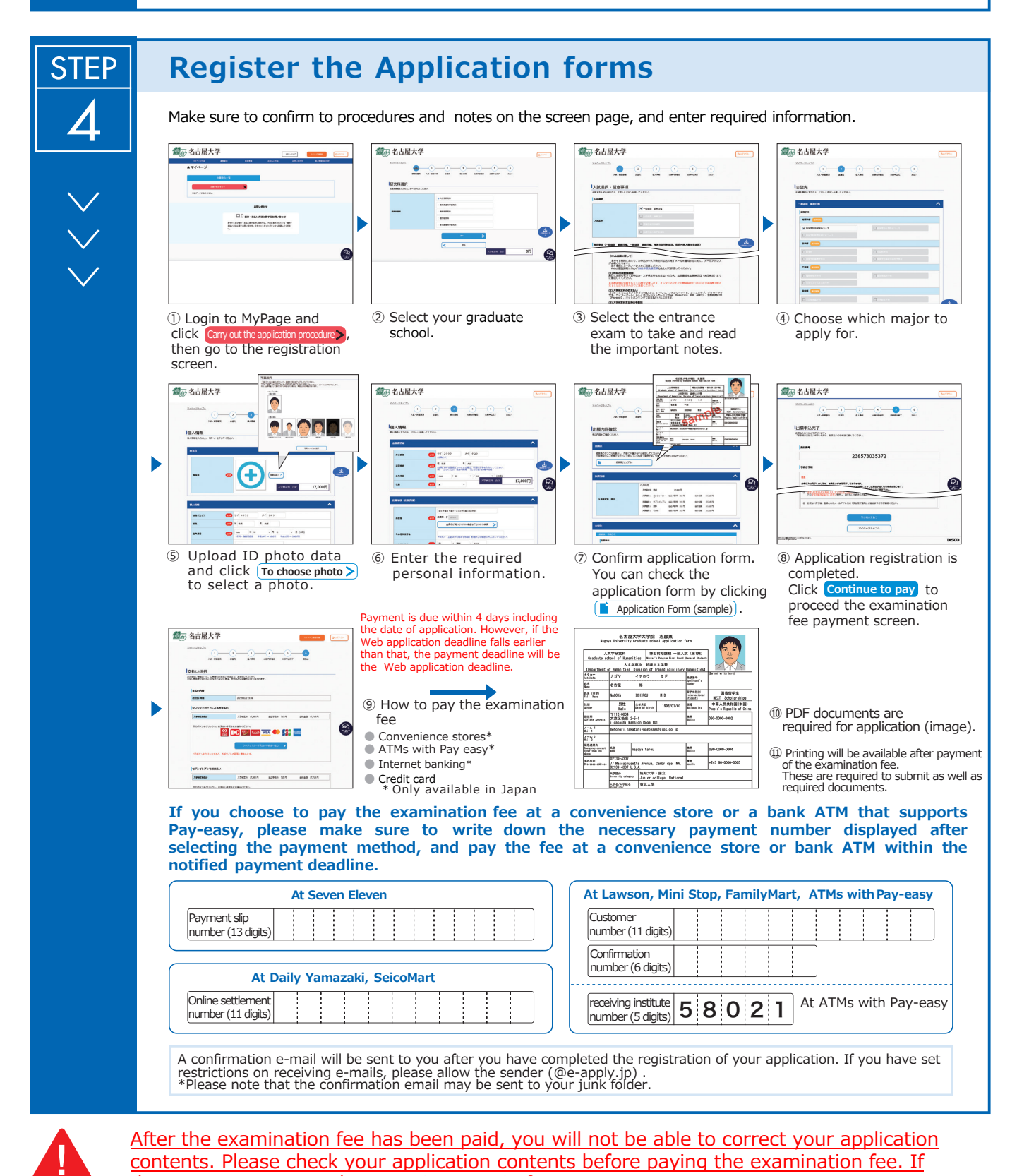

there are any errors, please register again from Step 3. \*Please note that if you select credit card in "⑨How to pay the examination fee", the payment will be completed at the same time as resigtration.

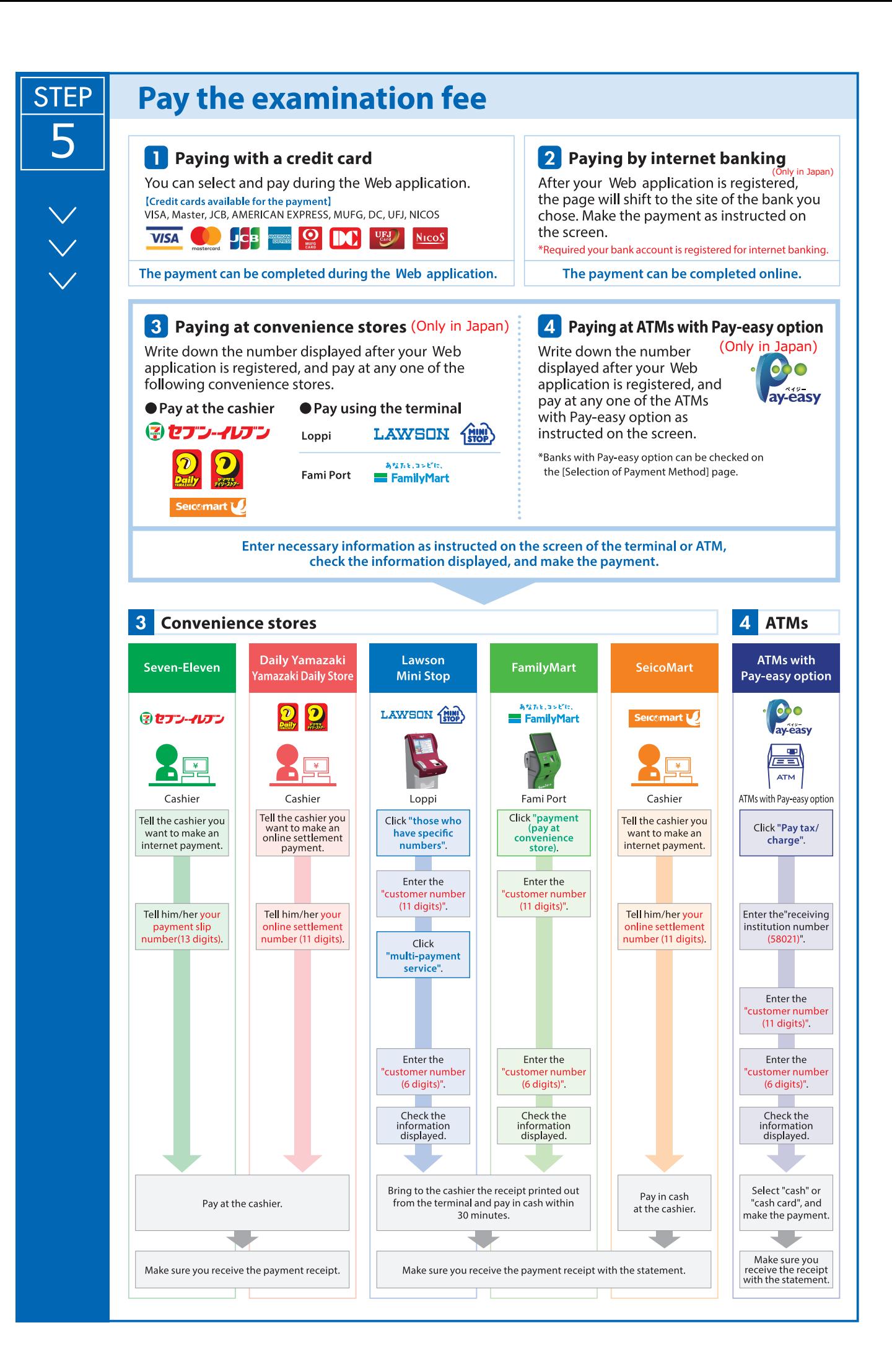

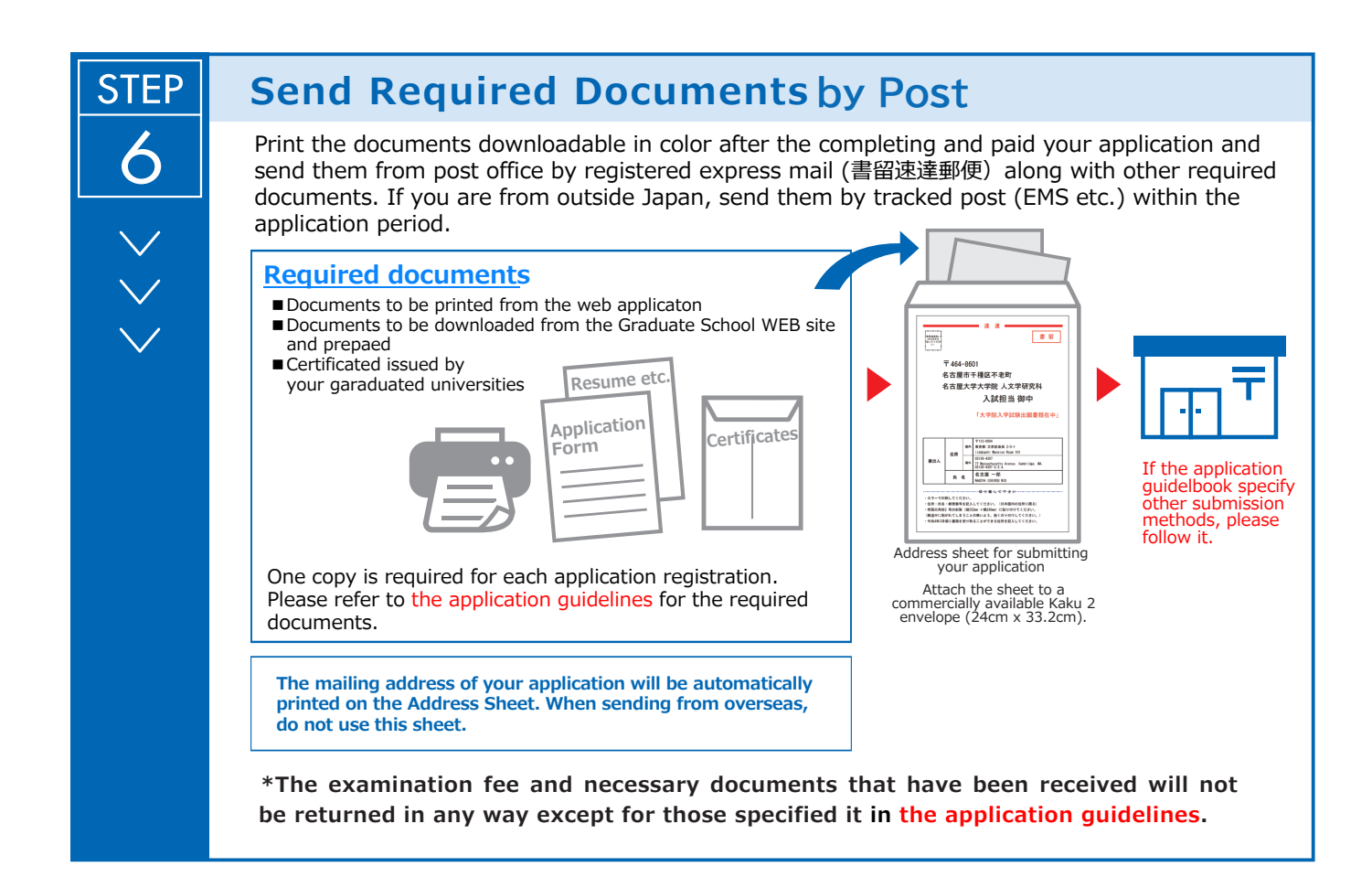

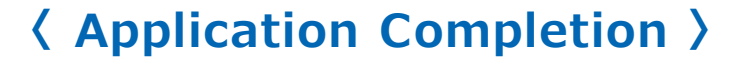

**Note for Application** **Your application will be completed only after you complete the web application, pay the examination fee, and send by post the required documents by the deadline.**

**Please make sure to check the deadline in the application guidelines.**

**STEP** 7

### **Print the Examinee's Registration Card**

When the application is accepted and the examinee's registration card is able to be printed, you will be notified it through the e-mail address you have registered. If you do not receive the e-mail, please login to the Web application site by the day before the examination, print the card out on an A4 paper, single-sided in color, and bring this with you on the day of the examination.

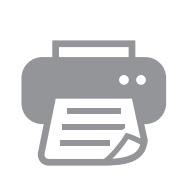

**The Examinee's Registration Card Name**:○○○○ **Examination** :×××**××**